## **PageSpeed Insights**

#### **Mobile**

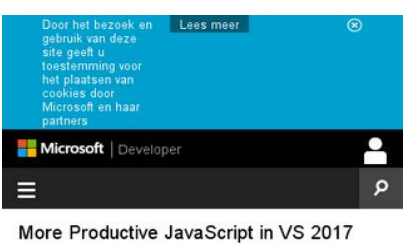

Check out the great improvements in the latest<br>release candidate

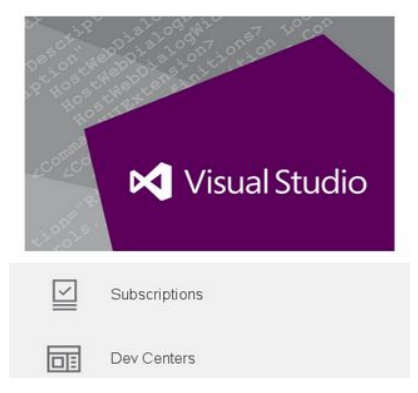

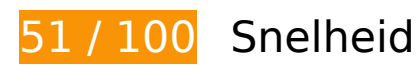

*D* Dit moet worden gecorrigeerd:

## **Omleidingen op bestemmingspagina vermijden**

Uw pagina heeft 3 omleidingen. Omleidingen zorgen voor extra vertraging voordat de pagina kan worden geladen.

[Voorkom omleidingen op de bestemmingspagina](http://sitedesk.net/redirect.php?url=https%3A%2F%2Fdevelopers.google.com%2Fspeed%2Fdocs%2Finsights%2FAvoidRedirects) voor de volgende seriële reeks omgeleide URL's.

- http://msdn.com/
- http://msdn.microsoft.com/
- https://msdn.microsoft.com/
- https://msdn.microsoft.com/nl-nl/default.aspx

### **Gebruikmaken van browsercaching**

Wanneer u in HTTP-headers een vervaldatum of maximale leeftijd voor statische bronnen instelt, geeft u de browser opdracht eerder gedownloade bronnen van de lokale schijf te gebruiken in plaats van deze via het netwerk te laden.

[Maak gebruik van browsercaching](http://sitedesk.net/redirect.php?url=https%3A%2F%2Fdevelopers.google.com%2Fspeed%2Fdocs%2Finsights%2FLeverageBrowserCaching) voor de volgende cachebare bronnen:

- https://c.microsoft.com/ms.js (maximum duur niet gespecificeerd)
- https://dc.services.visualstudio.com/v2/track (maximum duur niet gespecificeerd)
- https://pixel.everesttech.net/1x1 (maximum duur niet gespecificeerd)
- https://nexus.ensighten.com/msdn/Bootstrap.js (5 minuten)
- https://www.microsoft.com/feeds/MSDN/en-us/home/home.js (5,2 minuten)
- https://www.microsoft.com/feeds/MSDN/en-us/home/home 2016-07.css (6,2 minuten)
- https://www.microsoft.com/library/svy/sto/https/broker.js (8,6 minuten)
- https://az416426.vo.msecnd.net/scripts/a/ai.0.js (10 minuten)
- https://www.microsoft.com/library/svy/sto/https/broker-config.js?1481435731761 (15 minuten)
- https://i-msdn.sec.s-msft.com/Areas/Centers/Themes/StandardDevCenter/Content/HeaderFo oterSprite.png?v=636146814338182722 (31,5 minuten)
- https://i-msdn.sec.s-msft.com/Combined.css?resources=0:Reset,0:Layout,1:ImageSprite,1:M sdnLayout,2:jquery-ui-1.10.3.custom,3:SMSGenericTemplate,4:Header,4:HeaderFooterSprite ,4:Header.MediaQueries,5:Banner.MediaQueries,5:Banner,2:Breadcrumbs,1:Breadcrumbs,3: NoTemplate,3:CTAType,4:Footer,4:Footer.MediaQueries,3:NewFooterSock,3:NewFooterSock. MediaQueries,3:LinkList;/Areas/Centers/Themes/Base/Content:0,/Areas/Centers/Themes/Msd nBase/Content:1,/Areas/Epx/Content/Css:2,/Areas/Epx/Themes/Base/Content:3,/Areas/Center s/Themes/StandardDevCenter/Content:4,/Areas/Epx/Shared/Content:5&v=34FA796092167B A48F351767E2844666 (33,5 minuten)
- https://i-msdn.sec.s-msft.com/dynimg/IC808522.png (45,8 minuten)
- https://i-msdn.sec.s-msft.com/dynimg/IC858071.png (45,8 minuten)
- https://i-msdn.sec.s-msft.com/dynimg/IC858072.png (45,8 minuten)
- https://i-msdn.sec.s-msft.com/dynimg/IC864318.png (45,8 minuten)
- https://i-msdn.sec.s-msft.com/dynimg/IC864319.png (45,8 minuten)
- https://i-msdn.sec.s-msft.com/dynimg/IC864320.png (59 minuten)
- https://i-msdn.sec.s-msft.com/dynimg/IC858070.png (59,1 minuten)

- https://i-msdn.sec.s-msft.com/dynimg/IC858074.png (59,4 minuten)
- https://i-msdn.sec.s-msft.com/Areas/Centers/Themes/StandardDevCenter/Content/Images/ic on-newsletter-small.png?v=636146814338651552 (60 minuten)
- https://i-msdn.sec.s-msft.com/dynimg/IC858073.png (60 minuten)
- https://i2-msdn.sec.s-msft.com/Areas/Global/Content/Loader.js (3,5 uur)
- https://i2-msdn.sec.s-msft.com/Combined.js?resources=0:JumpRedirect,1:ABTestControl;/Ar eas/Epx/Themes/Base/Content:0,/Areas/Epx/Content/Scripts:1&hashKey=0EAC5B077D1C9A 7E69100B980A28E439&v=E048D6A729A32EB027F47DD7B237F7E1 (4,3 uur)
- https://i1.services.social.microsoft.com/search/Widgets/SearchBox.jss?boxid=HeaderSearchT extBox&btnid=HeaderSearchButton&minimumTermLength=2&pgArea=header&brand=Msd n&loc=nlnl&focusOnInit=false&emptyWatermark=true&searchButtonTooltip=Search%20MSDN (12 uur)

## **JavaScript en CSS in content boven de vouw die het weergeven blokkeren, verwijderen**

Uw pagina heeft 1 blokkerende scriptbronnen en 2 blokkerende CSS-bronnen. Dit veroorzaakt vertraging bij het weergeven van uw pagina.

Geen van de content boven de vouw op uw pagina kan worden weergegeven zonder te wachten totdat de volgende bronnen zijn geladen. Probeer blokkerende bronnen uit te stellen of asynchroon te laden of parseer de essentiële gedeelten van die bronnen rechtstreeks in de HTML.

[Verwijder JavaScript-code die het laden blokkeert:](http://sitedesk.net/redirect.php?url=https%3A%2F%2Fdevelopers.google.com%2Fspeed%2Fdocs%2Finsights%2FBlockingJS)

https://i2-msdn.sec.s-msft.com/Areas/Global/Content/Loader.js

[Optimaliseer de CSS-weergave](http://sitedesk.net/redirect.php?url=https%3A%2F%2Fdevelopers.google.com%2Fspeed%2Fdocs%2Finsights%2FOptimizeCSSDelivery) voor de volgende URL's:

- https://i-msdn.sec.s-msft.com/Combined.css?resources=0:Reset,0:Layout,1:ImageSprite,1:M sdnLayout,2:jquery-ui-1.10.3.custom,3:SMSGenericTemplate,4:Header,4:HeaderFooterSprite ,4:Header.MediaQueries,5:Banner.MediaQueries,5:Banner,2:Breadcrumbs,1:Breadcrumbs,3: NoTemplate,3:CTAType,4:Footer,4:Footer.MediaQueries,3:NewFooterSock,3:NewFooterSock. MediaQueries,3:LinkList;/Areas/Centers/Themes/Base/Content:0,/Areas/Centers/Themes/Msd nBase/Content:1,/Areas/Epx/Content/Css:2,/Areas/Epx/Themes/Base/Content:3,/Areas/Center s/Themes/StandardDevCenter/Content:4,/Areas/Epx/Shared/Content:5&v=34FA796092167B A48F351767E2844666
- https://www.microsoft.com/feeds/MSDN/en-us/home/home\_2016-07.css

# *D* Overweeg dit te corrigeren:

## **Afbeeldingen optimaliseren**

U kunt vele bytes aan gegevens besparen door afbeeldingen correct op te maken en te comprimeren.

[Optimaliseer de volgende afbeeldingen](http://sitedesk.net/redirect.php?url=https%3A%2F%2Fdevelopers.google.com%2Fspeed%2Fdocs%2Finsights%2FOptimizeImages) om de grootte ervan te verkleinen met 21,9 KB (een besparing van 37%).

- Het comprimeren van https://i-msdn.sec.s-msft.com/dynimg/IC808522.png kan 13,7 KB besparen (een besparing van 39%).
- Het comprimeren van https://i-msdn.sec.s-msft.com/dynimg/IC864320.png kan 2,9 KB besparen (een besparing van 17%).
- Het comprimeren van https://i-msdn.sec.s-msft.com/dynimg/IC858073.png kan 1,2 KB besparen (een besparing van 65%).
- Het comprimeren van https://i-msdn.sec.s-msft.com/dynimg/IC858071.png kan 1.1 KB besparen (een besparing van 78%).
- Het comprimeren van https://i-msdn.sec.s-msft.com/dynimg/IC858074.png kan 1,1 KB besparen (een besparing van 73%).
- Het comprimeren van https://i-msdn.sec.s-msft.com/dynimg/IC858072.png kan 1 KB besparen (een besparing van 70%).
- Het comprimeren van https://i-msdn.sec.s-msft.com/dynimg/IC858070.png kan 1.011 B besparen (een besparing van 75%).

# **5 uitgevoerde regels**

#### **Comprimeren inschakelen**

U heeft compressie ingeschakeld. Meer informatie over [het inschakelen van compressie.](http://sitedesk.net/redirect.php?url=https%3A%2F%2Fdevelopers.google.com%2Fspeed%2Fdocs%2Finsights%2FEnableCompression)

#### **CSS verkleinen**

Uw CSS is verkleind. Meer informatie over [het verkleinen van CSS](http://sitedesk.net/redirect.php?url=https%3A%2F%2Fdevelopers.google.com%2Fspeed%2Fdocs%2Finsights%2FMinifyResources).

## **HTML verkleinen**

Uw HTML is verkleind. Meer informatie over [het verkleinen van HTML](http://sitedesk.net/redirect.php?url=https%3A%2F%2Fdevelopers.google.com%2Fspeed%2Fdocs%2Finsights%2FMinifyResources).

## **JavaScript verkleinen**

Uw JavaScript-content is verkleind. Meer informatie over [het verkleinen van JavaScript.](http://sitedesk.net/redirect.php?url=https%3A%2F%2Fdevelopers.google.com%2Fspeed%2Fdocs%2Finsights%2FMinifyResources)

## **Prioriteit geven aan zichtbare content**

U heeft de prioriteit voor de content boven de vouw correct ingesteld. Meer informatie over [het](http://sitedesk.net/redirect.php?url=https%3A%2F%2Fdevelopers.google.com%2Fspeed%2Fdocs%2Finsights%2FPrioritizeVisibleContent) [instellen van de prioriteit van zichtbare content](http://sitedesk.net/redirect.php?url=https%3A%2F%2Fdevelopers.google.com%2Fspeed%2Fdocs%2Finsights%2FPrioritizeVisibleContent).

# **99 / 100** Gebruikerservaring

*D* Overweeg dit te corrigeren:

#### **Geschikte formaten voor tikdoelen**

Sommige links/knoppen op uw webpagina zijn te klein zodat een gebruiker er niet gemakkelijk op kan tikken op een touchscreen. Overweeg [deze tikdoelen groter te maken](http://sitedesk.net/redirect.php?url=https%3A%2F%2Fdevelopers.google.com%2Fspeed%2Fdocs%2Finsights%2FSizeTapTargetsAppropriately) om een betere functionaliteit te leveren aan gebruikers.

De volgende tikdoelen bevinden zich te dicht in de buurt van andere tikdoelen. Er is mogelijk aanvullende tussenruimte vereist.

• Het tikdoel <a href="/developer-centers-msdn"></a> bevindt zich in de buurt van 1 andere tikdoelen final.

# **4 uitgevoerde regels**

### **Plug-ins vermijden**

Het lijkt erop dat uw pagina geen plug-ins gebruikt, waardoor content op veel platforms mogelijk niet bruikbaar is. Meer informatie over het belang van [het vermijden van plug-ins](http://sitedesk.net/redirect.php?url=https%3A%2F%2Fdevelopers.google.com%2Fspeed%2Fdocs%2Finsights%2FAvoidPlugins).

#### **De viewport configureren**

Op uw pagina is een viewport opgegeven die overeenkomt met het formaat van het apparaat, waardoor de pagina correct kan worden weergegeven op alle apparaten. Meer informatie over [het](http://sitedesk.net/redirect.php?url=https%3A%2F%2Fdevelopers.google.com%2Fspeed%2Fdocs%2Finsights%2FConfigureViewport) [configureren van viewports](http://sitedesk.net/redirect.php?url=https%3A%2F%2Fdevelopers.google.com%2Fspeed%2Fdocs%2Finsights%2FConfigureViewport).

#### **Formaat van content aanpassen aan viewport**

De content van uw pagina past binnen de viewport. Meer informatie over [het formaat van content](http://sitedesk.net/redirect.php?url=https%3A%2F%2Fdevelopers.google.com%2Fspeed%2Fdocs%2Finsights%2FSizeContentToViewport) [aanpassen aan de viewport.](http://sitedesk.net/redirect.php?url=https%3A%2F%2Fdevelopers.google.com%2Fspeed%2Fdocs%2Finsights%2FSizeContentToViewport)

#### **Leesbare lettergrootten gebruiken**

Deze tekst op uw pagina is leesbaar. Meer informatie over [het gebruik van leesbare lettergrootten](http://sitedesk.net/redirect.php?url=https%3A%2F%2Fdevelopers.google.com%2Fspeed%2Fdocs%2Finsights%2FUseLegibleFontSizes).

#### **Desktop**

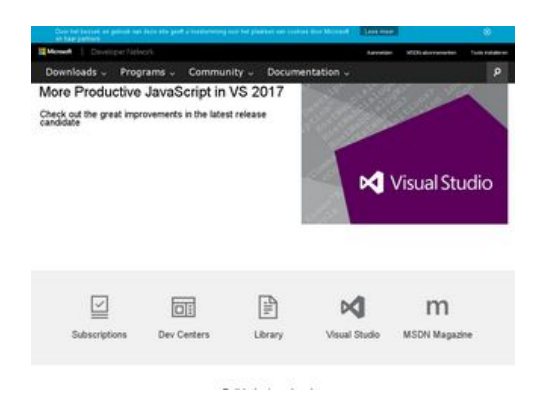

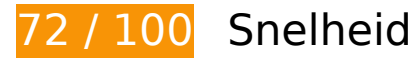

*D* Dit moet worden gecorrigeerd:

#### **Omleidingen op bestemmingspagina vermijden**

Uw pagina heeft 3 omleidingen. Omleidingen zorgen voor extra vertraging voordat de pagina kan worden geladen.

[Voorkom omleidingen op de bestemmingspagina](http://sitedesk.net/redirect.php?url=https%3A%2F%2Fdevelopers.google.com%2Fspeed%2Fdocs%2Finsights%2FAvoidRedirects) voor de volgende seriële reeks omgeleide URL's.

- http://msdn.com/
- http://msdn.microsoft.com/
- https://msdn.microsoft.com/
- https://msdn.microsoft.com/nl-nl/default.aspx

#### **Gebruikmaken van browsercaching**

Wanneer u in HTTP-headers een vervaldatum of maximale leeftijd voor statische bronnen instelt, geeft u de browser opdracht eerder gedownloade bronnen van de lokale schijf te gebruiken in plaats van deze via het netwerk te laden.

[Maak gebruik van browsercaching](http://sitedesk.net/redirect.php?url=https%3A%2F%2Fdevelopers.google.com%2Fspeed%2Fdocs%2Finsights%2FLeverageBrowserCaching) voor de volgende cachebare bronnen:

- https://c.microsoft.com/ms.js (maximum duur niet gespecificeerd)
- https://dc.services.visualstudio.com/v2/track (maximum duur niet gespecificeerd)
- https://pixel.everesttech.net/1x1 (maximum duur niet gespecificeerd)
- https://nexus.ensighten.com/msdn/Bootstrap.js (5 minuten)
- https://www.microsoft.com/feeds/MSDN/en-us/home/home 2016-07.css (6,3 minuten)
- https://www.microsoft.com/feeds/MSDN/en-us/home/home.js (7,5 minuten)
- https://i-msdn.sec.s-msft.com/Areas/Centers/Themes/StandardDevCenter/Content/Images/ic on-newsletter.png?v=636146814338651552 (8,5 minuten)

- https://www.microsoft.com/library/svy/sto/https/broker.js (8,5 minuten)
- https://az416426.vo.msecnd.net/scripts/a/ai.0.js (10 minuten)
- https://www.microsoft.com/library/svy/sto/https/broker-config.js?1481435741474 (14,3 minuten)
- https://i-msdn.sec.s-msft.com/dynimg/IC858070.png (45 minuten)
- https://i-msdn.sec.s-msft.com/dynimg/IC858074.png (45,4 minuten)
- https://i-msdn.sec.s-msft.com/dynimg/IC864318.png (45,6 minuten)
- https://i-msdn.sec.s-msft.com/Areas/Centers/Themes/StandardDevCenter/Content/HeaderFo oterSprite.png?v=636146814338182722 (52,3 minuten)
- https://i-msdn.sec.s-msft.com/dynimg/IC858071.png (59,5 minuten)
- https://i-msdn.sec.s-msft.com/dynimg/IC858073.png (59,8 minuten)
- https://i-msdn.sec.s-msft.com/dynimg/IC864320.png (59,8 minuten)
- https://i-msdn.sec.s-msft.com/dynimg/IC808522.png (60 minuten)
- https://i-msdn.sec.s-msft.com/dynimg/IC858072.png (60 minuten)
- https://i-msdn.sec.s-msft.com/dynimg/IC864319.png (60 minuten)
- https://i2-msdn.sec.s-msft.com/Combined.js?resources=0:JumpRedirect,1:ABTestControl;/Ar eas/Epx/Themes/Base/Content:0,/Areas/Epx/Content/Scripts:1&hashKey=0EAC5B077D1C9A 7E69100B980A28E439&v=E048D6A729A32EB027F47DD7B237F7E1 (4,3 uur)
- https://i1.services.social.microsoft.com/search/Widgets/SearchBox.jss?boxid=HeaderSearchT extBox&btnid=HeaderSearchButton&minimumTermLength=2&pgArea=header&brand=Msd n&loc=nlnl&focusOnInit=false&emptyWatermark=true&searchButtonTooltip=Search%20MSDN (12 uur)

### **JavaScript en CSS in content boven de vouw die het weergeven blokkeren, verwijderen**

Uw pagina heeft 1 blokkerende scriptbronnen en 2 blokkerende CSS-bronnen. Dit veroorzaakt vertraging bij het weergeven van uw pagina.

Geen van de content boven de vouw op uw pagina kan worden weergegeven zonder te wachten totdat de volgende bronnen zijn geladen. Probeer blokkerende bronnen uit te stellen of asynchroon

te laden of parseer de essentiële gedeelten van die bronnen rechtstreeks in de HTML.

[Verwijder JavaScript-code die het laden blokkeert:](http://sitedesk.net/redirect.php?url=https%3A%2F%2Fdevelopers.google.com%2Fspeed%2Fdocs%2Finsights%2FBlockingJS)

https://i2-msdn.sec.s-msft.com/Areas/Global/Content/Loader.js

[Optimaliseer de CSS-weergave](http://sitedesk.net/redirect.php?url=https%3A%2F%2Fdevelopers.google.com%2Fspeed%2Fdocs%2Finsights%2FOptimizeCSSDelivery) voor de volgende URL's:

https://i-msdn.sec.s-msft.com/Combined.css?resources=0:Reset,0:Layout,1:ImageSprite,1:M sdnLayout,2:jquery-ui-1.10.3.custom,3:SMSGenericTemplate,4:Header,4:HeaderFooterSprite ,4:Header.MediaQueries,5:Banner.MediaQueries,5:Banner,2:Breadcrumbs,1:Breadcrumbs,3: NoTemplate,3:CTAType,4:Footer,4:Footer.MediaQueries,3:NewFooterSock,3:NewFooterSock. MediaQueries,3:LinkList;/Areas/Centers/Themes/Base/Content:0,/Areas/Centers/Themes/Msd nBase/Content:1,/Areas/Epx/Content/Css:2,/Areas/Epx/Themes/Base/Content:3,/Areas/Center s/Themes/StandardDevCenter/Content:4,/Areas/Epx/Shared/Content:5&v=34FA796092167B A48F351767E2844666

https://www.microsoft.com/feeds/MSDN/en-us/home/home\_2016-07.css

## *U* Overweeg dit te corrigeren:

## **Afbeeldingen optimaliseren**

U kunt vele bytes aan gegevens besparen door afbeeldingen correct op te maken en te comprimeren.

[Optimaliseer de volgende afbeeldingen](http://sitedesk.net/redirect.php?url=https%3A%2F%2Fdevelopers.google.com%2Fspeed%2Fdocs%2Finsights%2FOptimizeImages) om de grootte ervan te verkleinen met 21,9 KB (een besparing van 37%).

- Het comprimeren van https://i-msdn.sec.s-msft.com/dynimg/IC808522.png kan 13,7 KB besparen (een besparing van 39%).
- Het comprimeren van https://i-msdn.sec.s-msft.com/dynimg/IC864320.png kan 2,9 KB besparen (een besparing van 17%).
- Het comprimeren van https://i-msdn.sec.s-msft.com/dynimg/IC858073.png kan 1,2 KB besparen (een besparing van 65%).
- Het comprimeren van https://i-msdn.sec.s-msft.com/dynimg/IC858071.png kan 1,1 KB besparen (een besparing van 78%).
- Het comprimeren van https://i-msdn.sec.s-msft.com/dynimg/IC858074.png kan 1,1 KB besparen (een besparing van 73%).
- Het comprimeren van https://i-msdn.sec.s-msft.com/dynimg/IC858072.png kan 1 KB

besparen (een besparing van 70%).

Het comprimeren van https://i-msdn.sec.s-msft.com/dynimg/IC858070.png kan 1.011 B besparen (een besparing van 75%).

# **5 uitgevoerde regels**

#### **Comprimeren inschakelen**

U heeft compressie ingeschakeld. Meer informatie over [het inschakelen van compressie.](http://sitedesk.net/redirect.php?url=https%3A%2F%2Fdevelopers.google.com%2Fspeed%2Fdocs%2Finsights%2FEnableCompression)

#### **CSS verkleinen**

Uw CSS is verkleind. Meer informatie over [het verkleinen van CSS](http://sitedesk.net/redirect.php?url=https%3A%2F%2Fdevelopers.google.com%2Fspeed%2Fdocs%2Finsights%2FMinifyResources).

#### **HTML verkleinen**

Uw HTML is verkleind. Meer informatie over [het verkleinen van HTML](http://sitedesk.net/redirect.php?url=https%3A%2F%2Fdevelopers.google.com%2Fspeed%2Fdocs%2Finsights%2FMinifyResources).

#### **JavaScript verkleinen**

Uw JavaScript-content is verkleind. Meer informatie over [het verkleinen van JavaScript.](http://sitedesk.net/redirect.php?url=https%3A%2F%2Fdevelopers.google.com%2Fspeed%2Fdocs%2Finsights%2FMinifyResources)

#### **Prioriteit geven aan zichtbare content**

U heeft de prioriteit voor de content boven de vouw correct ingesteld. Meer informatie over [het](http://sitedesk.net/redirect.php?url=https%3A%2F%2Fdevelopers.google.com%2Fspeed%2Fdocs%2Finsights%2FPrioritizeVisibleContent) [instellen van de prioriteit van zichtbare content](http://sitedesk.net/redirect.php?url=https%3A%2F%2Fdevelopers.google.com%2Fspeed%2Fdocs%2Finsights%2FPrioritizeVisibleContent).